# PUBLIC INTERNET CLASS SCHEDULE

These free classes are held at the Central Park Library Technology Center (first floor) at 2635 Homestead Road, Santa Clara. For more information, visit the 2nd Floor Reference Desk or call (408) 615-2900.

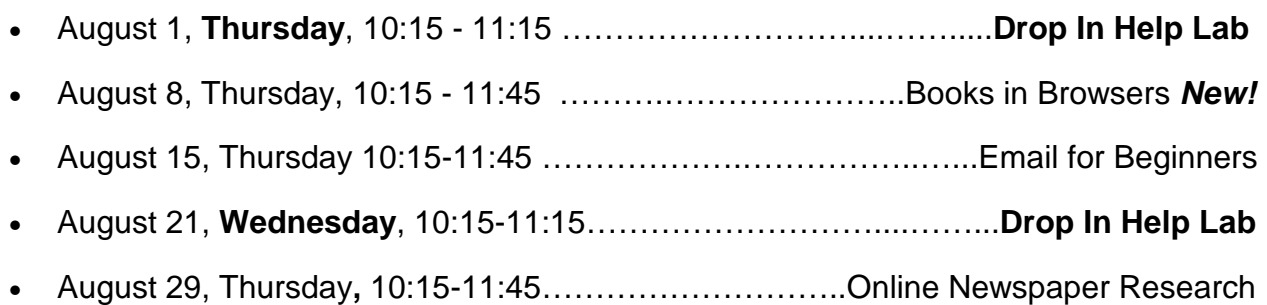

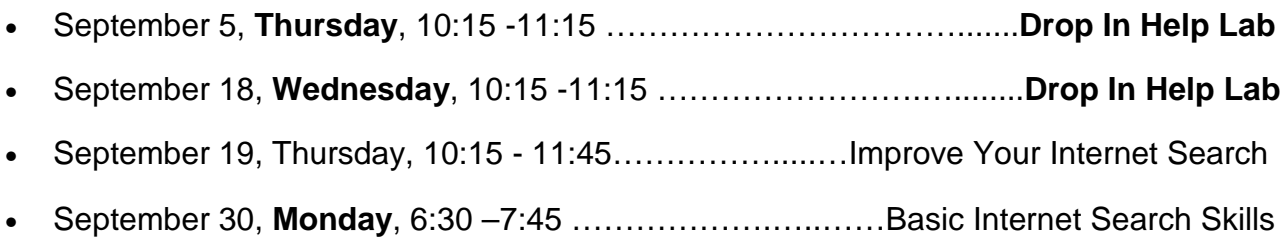

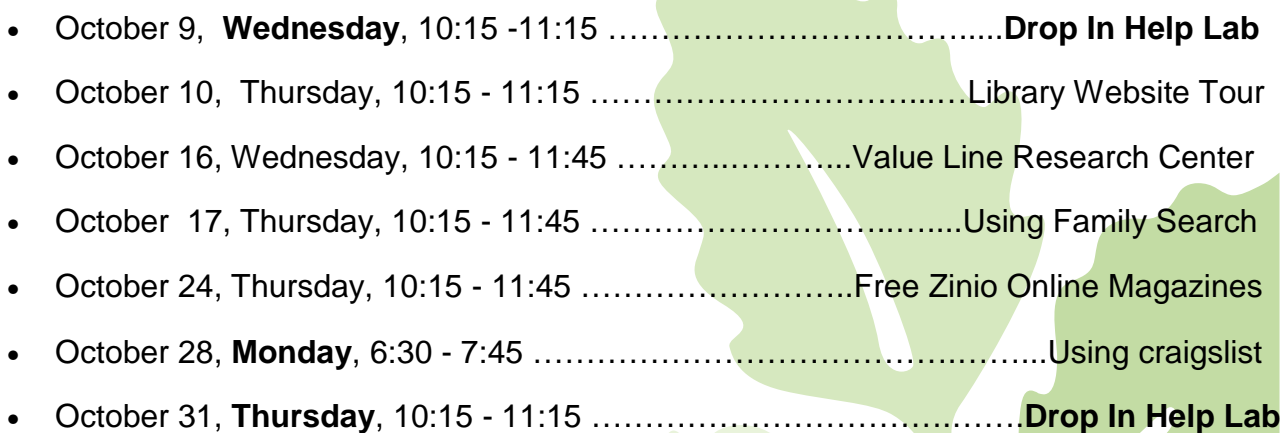

Descriptions of these classes can be found on the other side.

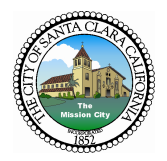

# **Basic Internet Search Skills**

An easy introduction for beginners to searching the Internet and the Library's catalog, if time permits. Computer mousing skills recommended. Bring your questions.

# **Books in Browsers New!**

Read electronic books without owning an ereader or tablet. Historical books, computer books, business books, skills building and test prep books as well as popular NOLO legal books are available 24/7 using your computer browser and your library card. No extra cost is involved. Northern California Digital Library now has fiction and nonfiction books in browsers, too. Come and learn more.

#### **Drop In Help Lab**

The Help Lab provides an opportunity for more help from library staff to answer your questions. Get help with E-Books using Kindles, NOOKs, or iPads as well as a computer or listening device. We typically cover email, uploading photos, setting up personal budgets, word processing and file management questions. Any question is welcome and this is a good time to get longer one-on-one help from library experts.

## **Email for Beginners**

Come to this class and learn how to use email. We will cover signing up, reading messages, sending and replying to messages and adding attachments.

## **Free Zinio Online Magazines**

Learn how to view the Library's full digital copies of your favorite magazines. Read magazines online or download issues to your computer or mobile device to read offline. Yes! We now have a collection of over 100 digital magazine subscriptions available to you online! Issues may be read on a wide variety of computer platforms and mobile devices (iOS and Android apps are available.)

## **Improve Your Internet Search**

Learn more about searching by taking a closer look at your results and evaluating web pages. Add to your search toolkit by using filters and other advanced techniques.

## **Library Website Tour**

Learn about the wealth of information available on the Santa Clara City Library's website. This one hour class will teach you how to use the Library's web links to free resources for discovering the latest magazine and newspaper articles, stock values and financial information, phone numbers and addresses for U.S. businesses, health and medical information and much, much more.

#### **Online Newspaper Research New!**

Historical Newspapers are a great source for finding birth, death and marriage notices and for investigating a community's important people, places, and organizations. Local History Librarian Mary Hanel will provide tips for searching the Library's subscription newspaper databases:

the **Historical San Jose Mercury News Online**, 1884-1922 and the **San Jose Mercury News**, 1985 current. She will also discuss some free online newspaper resources and talk about various subscription newspaper databases available at other local Libraries

#### **Using craigslist**

Learn how to use craigslist, a website where you can view or post advertisements for free. Craigslist is an excellent tool for job-hunting, and for buying and selling almost anything. It also is a popular way to find a place to rent or to find a tenant for a rental unit. A working email account is needed to use craigslist.

#### **Using Family Search**

Family Search, operated by the LDS, gathers, preserves, and shares an enormous quantity of genealogical records worldwide. It offers free access to its resources and services online at FamilySearch.org. Librarian Mary Hanel will guide you through the "Search" page, focusing on searching for records by location, and showcasing the Wiki and (digitized) Books features. SCCHGS Genealogy Consultant Jim Riley will discuss the Family Tree records and how he has used the website to assist library patrons in researching their family history.

#### **Valueline Research Center**

Learn to use this outstanding online resource for financials on thousands of stocks and mutual funds. Available from the library's website 24/7, Value Line Research Center has detailed company information that is hard to find elsewhere. Find up-to-date ratings on stocks and mutual funds and recommended portfolios wherever you are in your investment life